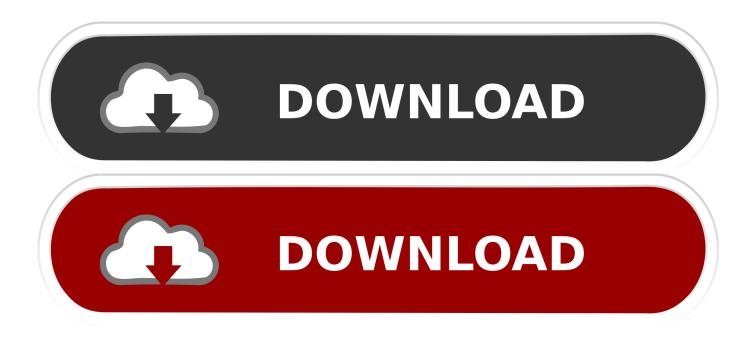

### Mac Plain Text Editor For Html

| 🧯 ji   | Edit                                                                                                    | File | Edit | Search | Markers | View                    | Utilities  | Macros      | Plugins     | Help     |         |  |
|--------|----------------------------------------------------------------------------------------------------|------|------|--------|---------|-------------------------|------------|-------------|-------------|----------|---------|--|
| 00     | 000                                                                                                    |      |      |        | jEd     | jEdit – jEdit_test.html |            |             |             |          |         |  |
|        | <b>a</b> [                                                                                                  |      | 9    | ) Ĉ    | X 🗅 (   |                         |            |             |             |          | 2       |  |
| Search | ) for:                                                                                                    |      |      |        | E       | Ignor                   | e case 📃 R | legular e×p | pressions [ | 🔵 Hype   | rSearch |  |
| 📒 j Eo | 🖪 jEdit_test.html (/FontTesting/)                                                                           |      |      |        |         |                         |            |             |             |          |         |  |
| 10     | 10 <b>Extract from the Kermit UTF-8 sample page.</b>                                                        |      |      |        |         |                         |            |             |             |          |         |  |
|        | 1 <b>Armenian</b> : Կրնամ ապակի ուտել և ինծի անհանգիստ չըներ։                                               |      |      |        |         |                         |            |             |             |          |         |  |
| 12     | <b>Chinese</b> : 我能吞下玻璃而不伤身体。                                                                               |      |      |        |         |                         |            |             |             |          |         |  |
| 13     | <b>Greek</b> : Μπορώ να φάω σπασμένα γυαλιά χωρίς να πάθω τίποτα.                                           |      |      |        |         |                         |            |             |             |          |         |  |
| 14     | <b>Hebrew</b> : <spn dir="rtl" lang="he">. יל קיזמ אל הזו תיכוכז לוכאל לוכי ינא /span&gt;<br/>br&gt;.</spn> |      |      |        |         |                         |            |             |             |          |         |  |
| 15     | <b>Japanese</b> :私はガラスを食べられます。それは私を傷つけません。                                                                  |      |      |        |         |                         |            |             |             |          |         |  |
| 16     | <b>Polish</b> : Mogę jeść szkło, i mi nie szkodzi.                                                          |      |      |        |         |                         |            |             |             |          |         |  |
| 17     | <b>Russian</b> : Ямогу есть стекло, это мне не вредит.                                                      |      |      |        |         |                         |            |             |             |          |         |  |
| 18     | <b>Thai</b> : อานกโนกระจกได้ แต่บานไม่ทำให้อานเจโบ                                                          |      |      |        |         |                         |            |             |             |          |         |  |
| 19     | <b>Vietnamese</b> : Tôi có thế ăn thủy tinh, kông hại gì                                                    |      |      |        |         |                         |            |             |             |          |         |  |
|        |                                                                                                    |      |      |        |         |                         |            |             |             |          |         |  |
| 17,46  | All                                                                                                    |      |      |        |         |                         |            | html UTF    | 8 multi ov  | /er fold |         |  |

Mac Plain Text Editor For Html

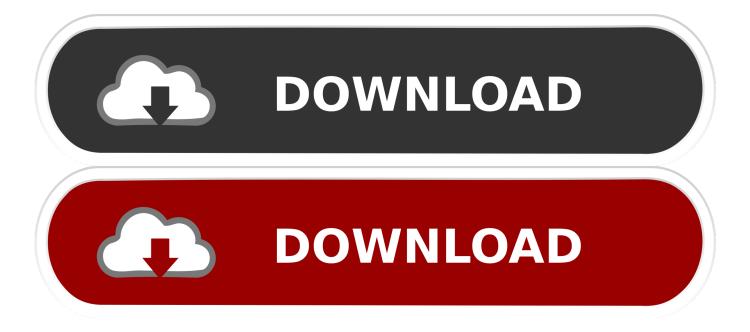

But I'm not sure even Steve Jobs could have imagined an app like Tincta is a free lightweight plain text editor for Mac.. It has syntax coloring, line numbers and opens multiple files in a one-window mode.. I would say it is perfect for when you sporadically need to view or edit text documents and is very easy to use for novice users.

1. plain text editor html

2. how to set up textedit as an html or plain text editor

1 from your Mac? Even though app removal in macOS seems like much easier then conducting uninstall process on Windows operating system, there are still some puzzles and problems while they are trying to uninstall Plain Text Editor 6.. 1 on their Macs For most Mac users, removing an installed program on their computers is just a piece of cake, because they only need to drag the program file to the trash, but there is a neglected big problem in this part which often creates some troubles for the people, which is the leftovers issue; besides the application itself, there are many additional files stored in the computer and usually skipped by the program removing process.. Plain Text Editor DownloadIn order uninstall Plain Text Editor 6 1 and other programs accurately and thoroughly, you should take a note about the following removal steps and tips.. 1 in the most traditional way Uninstallation in Windows operating system usually goes through Control Panel, while Mac users would conducts the standard app removal by simply dragging the unwanted program to the trash, However, there is an important thing you should be cautious: after the standard removal, please go to delete its additional files on the computer.. Download free text edit for mac Despite its relatively basic interface, TextEdit has grown into a powerful application that can easily handle most simple word processing requirements.

# plain text editor html

plain text editor html, rich text editor vs plain text/html, how to set up textedit as an html or plain text editor, basic text editor html Reproductores Para Rar

Menu text for maccas Clean Text Menu is an essential tool for webmasters, graphic designers, developers and magazine editors to reduce text cleanup and editing time, and it is a very convenient tool for all Mac users that needs to cleanup and editing text from emails, documents, or other material. <u>Disney Princess Enchanted Journey Game Free Download Mac</u>

| 🧉 jEo                                                        | <b>lit</b> File                                                                                                    | Edit  | Search | Markers | View    | Utilities  | Macros      | Plugins     | Help     |         |
|--------------------------------------------------------------|----------------------------------------------------------------------------------------------------|-------|--------|---------|---------|------------|-------------|-------------|----------|---------|
| 😝 🖯 🖯 jEdit – jEdit_test.html                                |                                                                                                    |       |        |         |         |            |             |             |          |         |
|                                                              |                                                                                                    | 3     | C      | X 🗅 (   |         |            |             |             |          | 2       |
| Search f                                                     | for:                                                                                                    |       |        | - E     | ] Ignor | e case 📃 R | legular e×p | oressions ( | 🛛 Hype   | rSearch |
| 📕 jEdit_test.html (/FontTesting/)                            |                                                                                                    |       |        |         |         |            |             |             |          |         |
| 11 <<br>12 <<br>13 <<br>14 <<br>15 <<br>16 <<br>17 <<br>18 < | 10 <b>Extract from the Kermit UTF-8 sample page.</b> 11 <b>Armenian</b> : Կրնամ ապակի ուտել և ինծի անհանգիստ չըներ։   12 <b>Chinese</b> : 我能吞下玻璃而不伤身体。<br>.   13 <b>Greek</b> : Mπορώ να φἀω σπασμένα γυαλιὰ χωρίς να πἀθω τίποτα.<br><br>.   14 <b>Hebrew</b> : <spn dir="rtf" lang="he">he"&gt;he" &gt; he" &gt; he" + he" +</spn> |       |        |         |         |            |             |             |          |         |
| 17,46 A<br>Serial Insa                                       | dl<br>ine Clown K                                                                                                    | iller |        |         |         |            | html UTF    | 8 multi Jov | /er fold |         |

## how to set up textedit as an html or plain text editor

### Cyberduck 7.2.1

Clean Text is an essential tool for webmasters, graphic designers, developers and magazine editors made to reduce text cleanup and editing time, and it is a very convenient tool for all Mac users that need to cleanup and editing text from emails, documents, or other material.. Available options to uninstall Plain Text Editor 6 1 on Mac Option one - remove Plain Text Editor 6.. Free Mac Plain Text EditorFree Mac Plain Text EditorEven back when the only way to write on the iPhone was on a skeuomorphic notepad, it was clear that Apple's revolutionary handset was a productivity dynamo.. This can be useful for removing the formatting from copied text, working with code, or reducing the complexity and file sizes of documents that don't need the benefits of rich text formatting. Secoclient Mac Download

### Serious Sam For Mac

TextEdit is able to offer these capabilities thanks to robust support for rich text formatting, which allows users to change fonts, sizes, colors, and more — in essence, the bulk of what most consumers think of when they picture more advanced word processing applications such as.. The default font size for plain text documents like HTML is set to 11, which can be very small for.. TextEdit offers powerful rich text formatting options But sometimes it's best to use TextEdit Plain Text Mode, which eliminates all formatting and, you guessed it, produces only plain text.. Click the "Open and Save" tab and check the box next to "Display HTML files as HTML code instead of formatted text" Open any HTML document into TextEdit to see the new document code and source view in place of rendered code.. Convert Rich Text to Plain Text in TextEdit TextEdit opens a new document in rich text mode by default, but you can easily convert a document to plain text at any time.. Marker Felt aside, and after just a few minutes with, it wasn't hard to envision a day when a multitude of writing apps would be available to store, save, and share your thoughts. e828bfe731 Creeper World: Anniversary Edition Download For Mac

e828bfe731

Скачать Игру Строительства Через Торрент